# **Prairie View A&M University Degree Works Navigation**

"How Do I".....Advisor

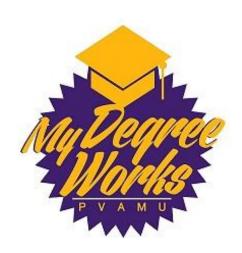

# LOGGING INTO MY DEGREE WORKS

Login to PVplace and click on the Degree Works Production link.

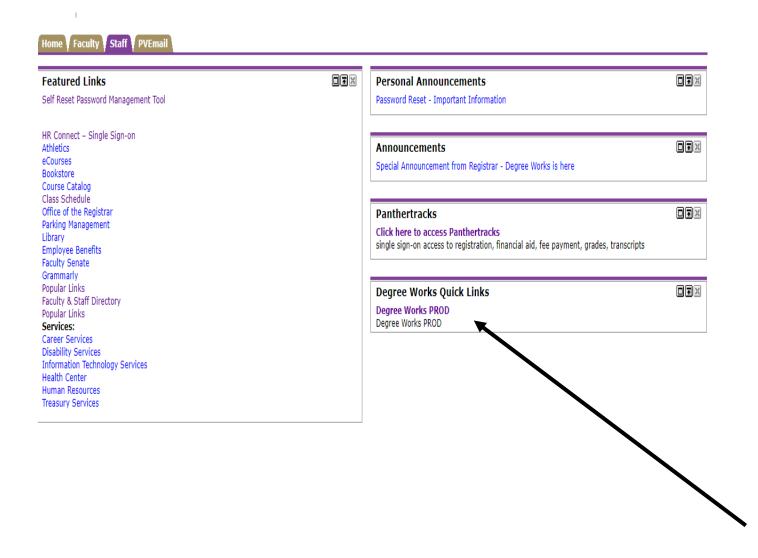

Enter in your same user name and password that you use to get into PVplace.

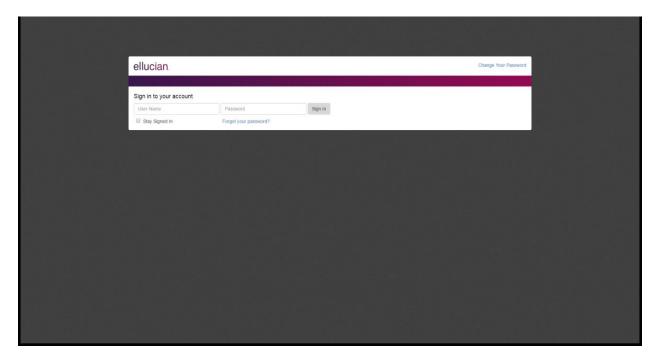

# 2. ACCESSING THE STUDENT WORKSHEET

1. Enter a student ID or name in search field and hit enter or use the Find Students option.

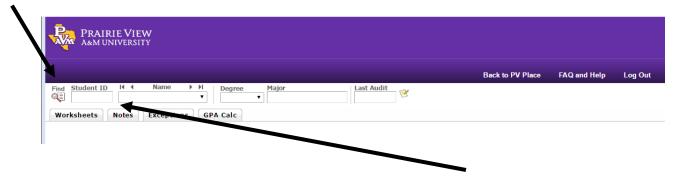

# 2. Find Student Option

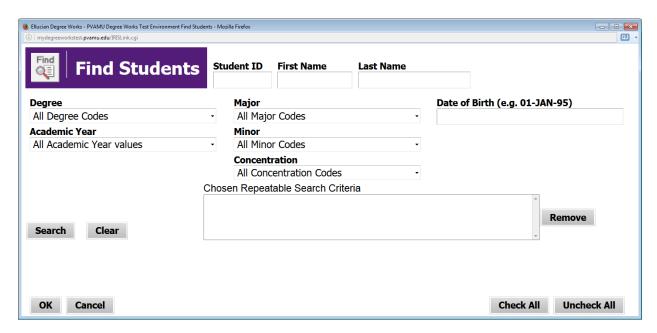

- 3. Advisor view of audit (worksheet) will appear
  - a. Note if advisor listed is accurate, (if applicable) and note hyperlink feature to advisor email

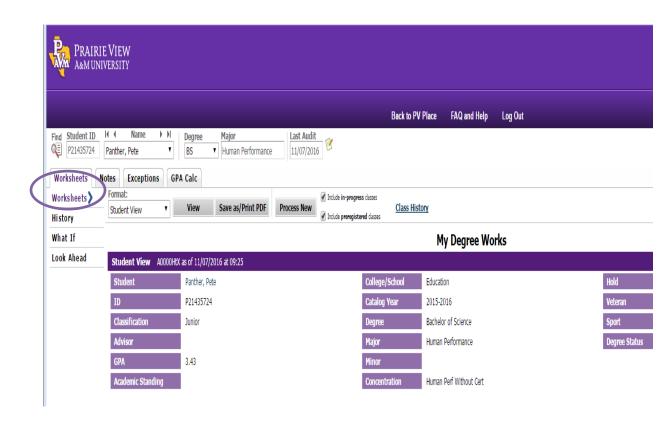

4. REVIEWING WORKSHEET BLOCKS, BUCKETS

#### 5. Note if student's major, minor and or concentration are correct

#### a. Major

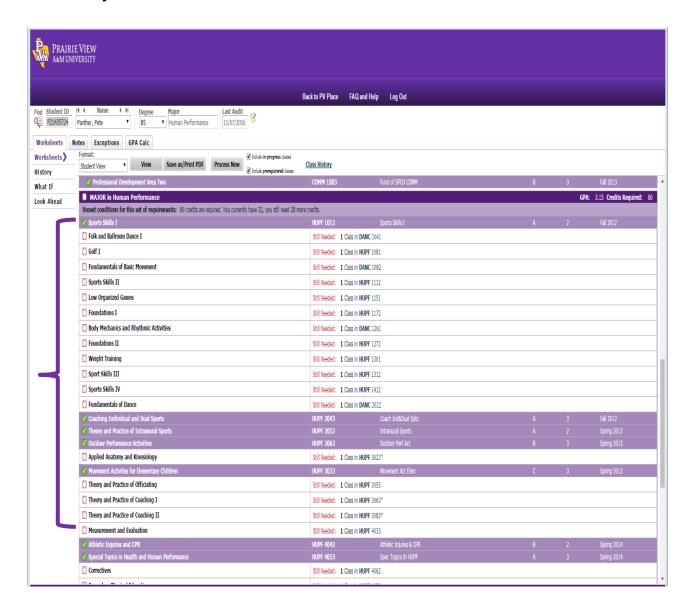

#### b. MINOR

| V MDNOR in Behavioral and Political Science                                          |                                                                     |                               |   |   |             |
|--------------------------------------------------------------------------------------|---------------------------------------------------------------------|-------------------------------|---|---|-------------|
| The History Program administers this minor. Students are advised to consult with the | Division Head in selecting appropriate courses. Max 6 Credits in an | y one discipline (any level). |   |   |             |
| ✓ Behavioral & Pol Science Requirements                                              | ECON 2113                                                           | Principles of Microeconomics  | C | 3 | Summer 2017 |
|                                                                                      | GEOG 3723                                                           | World Regional Geog           |   |   | Spring 2015 |
|                                                                                      | SOCG 2023                                                           | Afri Fmly/Culture             |   |   | Spring 2017 |
|                                                                                      | \$00G 2053                                                          | Social Deviance               |   |   | Fall 2016   |
|                                                                                      | ECED 4013                                                           | Young Child Cog Dev           |   |   | Spring 2014 |
|                                                                                      | ECED 4003                                                           | Comm Lang Devi                |   |   | Fall 2014   |

#### c. **CONCENTRATION**

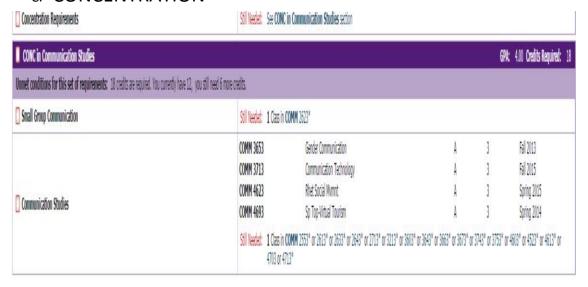

#### 6. Review each bucket area

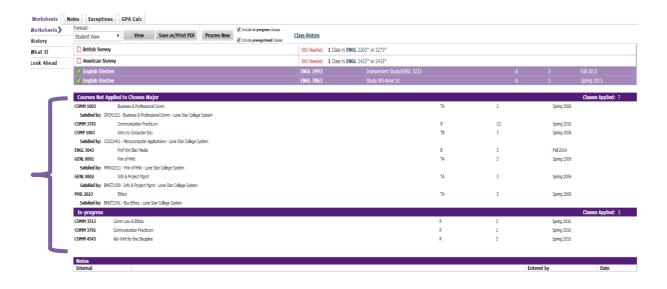

# 7. Review hyperlinks-courses with pre-reqs

| ☐ Principles of Management | Still Needed: | <b>1</b> Class in <b>MGMT</b> 3103* |
|----------------------------|---------------|-------------------------------------|
| Principles of Marketing    | Still Needed: | <b>1</b> Class in <b>MRKT</b> 3103* |

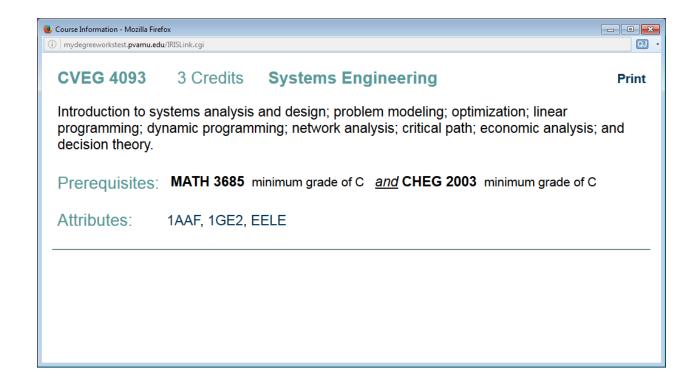

### 8. Practice saving as PDF

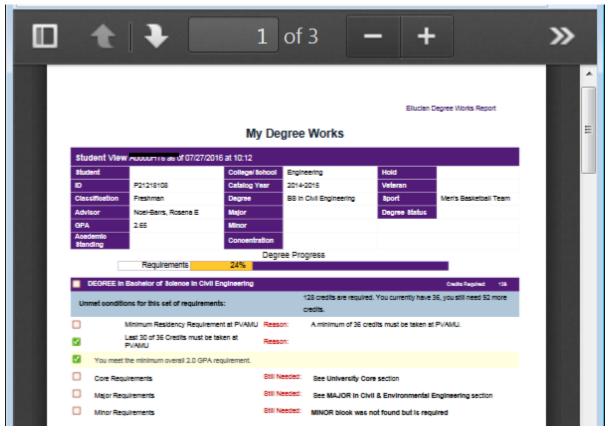